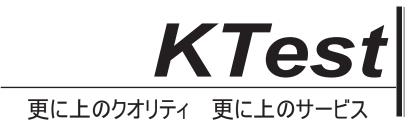

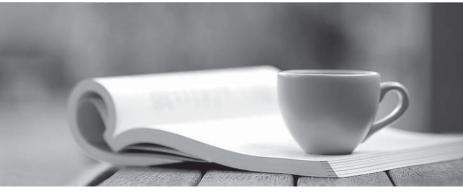

問題集

http://www.ktest.jp 1年で無料進級することに提供する

# Exam : D-AV-DY-23

## Title : Dell Avamar Deploy 2023

### Version : DEMO

- 1.What does an EMC Avamar Accelerator node provide?
- A. Backup and recovery functionality for NAS storage devices
- B. Ability to offload processing from a Utility node
- C. Ability to offload processing from a Storage node
- D. Enhanced access to the Avamar File System

#### Answer: B

2.An administrator started an on-demand backup of a Dell EMC Avamar client. The backup is running low on performance, the daily scheduled backup for the same client is completing properly. What is a possible cause for the issue?

- A. On-demand backups initiate a consistency check before the actual client backup
- B. On-demand backups in Avamar are generally slower than the scheduled backup
- C. On-demand backups are triggered while garbage collection is running
- D. On-demand backups will not check hash cache so more data is sent to the Avamar server

#### Answer: C

3. The average daily data added to an AVE is less than 4 GB per day in a file server-only environment and less than 10 GB in a mixed environment.

What is the minimum EMC AVE environment that can support these requirements?

- A. 0.5 TB
- B. 1.0 TB
- C. 2.0 TB
- D. 3.3 TB

#### Answer: B

4.By default, what does the asktime utility do when executed on the utility node?

- A. Reports the NTP server's current time
- B. Reports the time on the execution node
- C. Configures the current time on the utility node and on all storage nodes
- D. Configures the current time on the execution node only

#### Answer: C

5.A Dell EMC Avamar backup administrator wants to add end-user workstations to the backup environment.

What is recommended when performing this activity?

- A. Start with a backup window of 15 hours
- B. Bring clients online in small groups
- C. Limit the number of clients to be added to a maximum of 2,500
- D. Configure the backups to run during the maintenance window

#### Answer: B